государственное бюджетное общеобразовательное учреждение Самарской области средняя общеобразовательная школа с. Пестравка муниципального района Пестравский Самарской области

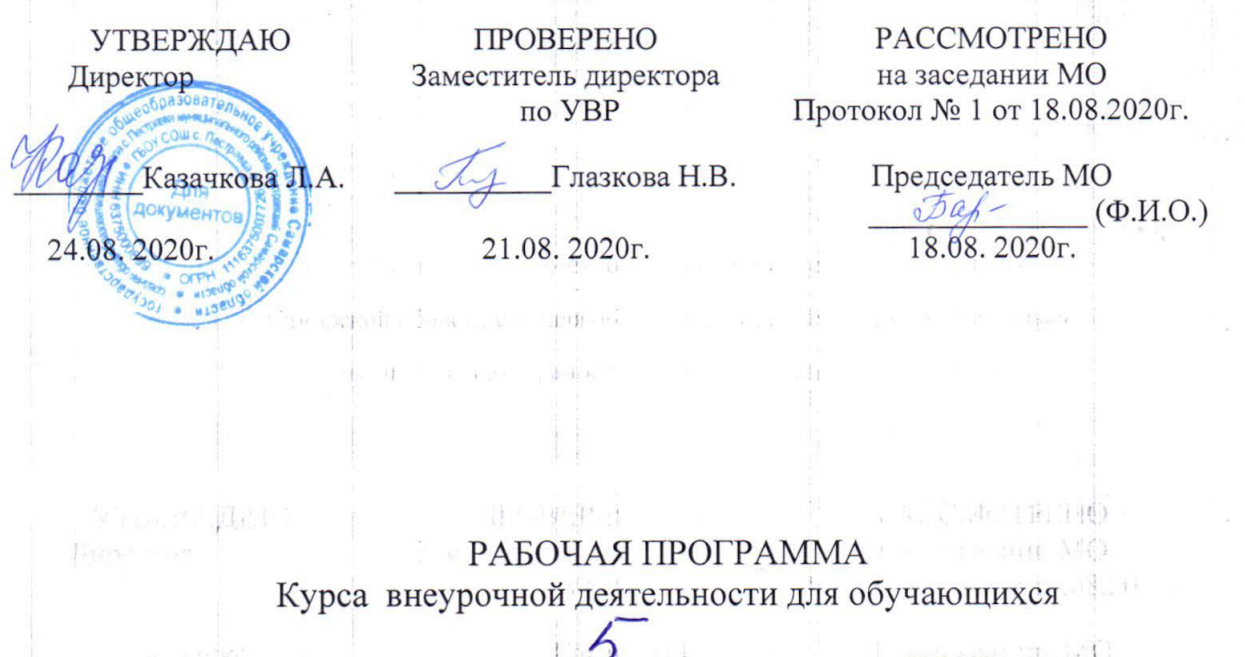

 $4.08\%$   $^{-1}$  is  $\ddot{\psi}$ 

класса пралимирование в Scratch" (направление)

 $\frac{1}{2}$ 

на 2020-2021 уч. год

 $12.1$ 

面表 折用理

Рабочая программа внеурочной деятельности «Программирование в Scratch» разработана в соответствии с федеральным государственным образовательным стандартом основного общего образования, на основе программы учебного курса по выбору М. С. Цветковой «Творческие задания в среде программирования Скретч», изданной в сборнике «Информатика. Математика. Программы внеурочной деятельности для начальной и основной школы: 3-6 классы», М. С. Цветкова, О. Б. Богомолова. - М.:БИНОМ. Лаборатория знаний, 2015 г.,

Программа «Программирование в Scratch» предназначена для организации внеурочной деятельности по нескольким взаимосвязанным направлениям развития личности, таким как общеинтеллектуальное, общекультурное и социальное. Программа предполагает ее реализацию в кружковой форме в 5 классе основной школы. В процессе работы используется издание: *Пашковская Ю. В.* Творческие задания в среде Scratch: рабочая тетрадь для 5-6 классов. — М.: БИНОМ. Лаборатория знаний, 2014.

Основной целью учебного курса является обучение программированию через создание творческих проектов по информатике. Курс развивает творческие способности учащихся, а также закладывает пропедевтику наиболее значимых тем курса информатики и позволяет успешно готовиться к участию в олимпиадах по математике и информатике.

#### **Задачи курса:**

− формирование у обучающихся базовых представлений о языках программирования, алгоритме, исполнителе, способах записи алгоритма;

- изучение основных базовых алгоритмических конструкций;
- овладение навыками алгоритмизации задачи;
- освоение основных этапов решения задачи;
- формирование навыков разработки, тестирования и отладки несложных программ;
- предоставление возможности самовыражения в компьютерном творчестве;
- подготовка к участию в олимпиадах по информатике.

Данная программа внеурочной деятельности позволяет развивать творческие способности учащихся, а также закладывает пропедевтику наиболее значимых тем курса информатики и позволяет успешно готовиться к участию в олимпиадах по информатике.

Данная программа направлена на то, чтобы научить школьников из отдельных кирпичиков-команд собирать целые программы.

### **Описание места учебного курса в учебном плане**

Учебный курс «Программирование в Scratch» реализуется за счет вариативного компонента, формируемого участниками образовательного процесса. Используется время, отведенное на внеурочную деятельность. Общий объем часов, необходимых для реализации программы — 34 часа.

### **Результаты освоения курса внеурочной деятельности**

В результате изучения курса получат дальнейшее развитие *личностные, регулятивные, коммуникативные и познавательные универсальные учебные действия, учебная (общая и предметная) и общепользовательская ИКТкомпетентность обучающихся.*

В основном формируются и получают развитие *метапредметные* результаты, такие как:

• умение самостоятельно планировать пути достижения целей, осознанно выбирать наиболее эффективные способы решения учебных и познавательных задач;

• умение соотносить свои действия с планируемыми результатами, осуществлять контроль своей деятельности в процессе достижения результата;

• умение оценивать правильность выполнения учебной задачи, собственные возможности ее решения;

• умение создавать, применять и преобразовывать знаки и символы, модели и схемы для решения учебных и познавательных задач;

• владение основами самоконтроля, самооценки, принятия решений и осуществления осознанного выбора в учебной и познавательной деятельности;

• умение организовывать учебное сотрудничество и совместную деятельность с учителем и сверстниками;

• формирование и развитие компетентности в области использования информационно-коммуникационных технологий (далее ИКТ-компетенции).

Вместе с тем вносится существенный вклад в развитие *личностных* результатов, таких как:

• формирование ответственного отношения к учению;

• формирование коммуникативной компетентности в общении и сотрудничестве со сверстниками, детьми старшего и младшего возраста, взрослыми в процессе образовательной, творческой и других видов деятельности.

В части развития *предметных* результатов наибольшее влияние изучение курса оказывает:

• на формирование умений формализации и структурирования информации, умения выбирать способ представления данных в соответствии с поставленной задачей с использованием соответствующих программных средств обработки данных;

• формирование навыков и умений безопасного и целесообразного поведения при работе с компьютерными программами и в Интернете, умения соблюдать нормы информационной этики и права.

### **Планируемые результаты изучения учебного курса**

#### *Регулятивные универсальные учебные действия*

Обучающийся научится:

• целеполаганию, включая постановку новых целей, преобразование практической задачи в познавательную;

- самостоятельно анализировать условия достижения цели на основе учета выделенных учителем ориентиров действия в новом учебном материале;
- планировать пути достижения целей;
- уметь самостоятельно контролировать свое время и управлять им.

# *Коммуникативные универсальные учебные действия*

Обучающийся научится:

- устанавливать и сравнивать разные точки зрения, прежде чем принимать решения и делать выбор;
- аргументировать свою точку зрения, спорить и отстаивать свою позицию не

враждебным для оппонентов образом;

- задавать вопросы, необходимые для организации собственной деятельности и сотрудничества с партнером;
- осуществлять взаимный контроль **и** оказывать в сотрудничестве необходимую взаимопомощь.

# *Познавательные универсальные учебные действия* Обучающийся научится:

- создавать и преобразовывать модели и схемы для решения задач;
- осуществлять выбор наиболее эффективных способов решения задач в зависимости от конкретных условий.

### **Содержание курса внеурочной деятельности «Программирование в Scratch»**

Содержание учебного курса представлено в виде поурочного планирования учебного курса, рассчитанного на 34 часа.

Информационно-методические условия реализации основной образовательной программы общего образования должны обеспечиваться современной информационно-образовательной средой. Информационно-образовательная среда образовательного учреждения включает: комплекс информационных образовательных ресурсов, в том числе цифровые образовательные ресурсы, совокупность технологических средств информационных и коммуникационных технологий: компьютеры, иное ИКТ-оборудование, коммуникационные каналы, систему современных педагогических технологий, обеспечивающих обучение в современной информационно-образовательной среде.

### *Раздел 1. Введение*

Знакомство со средой Скретч. Понятие спрайта и объекта. Создание и редактирование спрайтов и фонов для сцены. Пользуемся помощью Интернета. Поиск, импорт и редакция спрайтов и фонов из Интернета.

# *Раздел 2. Линейные алгоритмы*

Управление спрайтами: команды идти, повернуться на угол, опустить перо, поднять перо, очистить. Координатная плоскость. Точка отсчѐта, оси координат, единица измерения расстояния, абсцисса и ордината. Навигация в среде Скретч. Определение координат спрайта. Команда идти в точку с *заданными* координатами. Создание проекта «Кругосветное путешествие Магеллана». Команда плыть в точку с заданными координатами. Режим презентации.

# *Раздел 3. Циклические алгоритмы*

Понятие цикла. Команда повторить. Рисование узоров и орнаментов. Конструкция всегда. Создание проектов «Берегись автомобиля!» и «Гонки по вертикали». Команда если край, оттолкнуться. Ориентация по компасу. Управление курсом движения. Команда повернуть в направление. Проект

«Полѐт самолѐта». Спрайты меняют костюмы. Анимация. Создание проектов

«Осьминог», «Девочка, прыгающая на скакалке» и «Бегущий человек». Создание мультипликационного сюжета «Кот и птичка».

# *Раздел 4. Алгоритмы ветвления*

Соблюдение условий. Сенсоры. Блок если. Управляемый стрелками спрайт. Создание коллекции игр: «Лабиринт», «Кружащийся котѐнок». Пополнение коллекции игр: «Опасный лабиринт». Составные условия. Проекты «Хождение по коридору», «Слепой кот», «Тренажѐр памяти». Датчик случайных чисел. Проекты «Разноцветный экран», «Хаотичное движение»,

«Кошки-мышки», «Вырастим цветник». Циклы с условием. Проект «Будильник». Запуск спрайтов с помощью мыши и клавиатуры. Проекты «Переодевалки» и «Дюймовочка». Самоуправление спрайтов. Обмен сигналами. Блоки передать сообщение и Когда я получу сообщение. Проекты

«Лампа» и «Диалог». Датчики. Проекты «Котѐнок-обжора», «Презентация».

### *Раздел 5. Переменные*

Переменные. Их создание. Использование счѐтчиков. Проект «Голодный кот». Ввод переменных. Проект «Цветы». Доработка проекта «Лабиринт» - запоминание имени лучшего игрока. Ввод переменных с помощью рычажка. Проекты «Цветы» (вариант-2), «Правильные многоугольники». Список как упорядоченный набор однотипной информации. Создание списков. Добавление и удаление элементов. Проекты «Гадание», «Назойливый собеседник». Поиграем со словами. Строковые константы и переменные. Операции со строками. Создание игры «Угадай слово».

#### *Раздел 6. Свободное проектирование*

Создание тестов - с выбором ответа и без. Создание проектов по собственному замыслу. Регистрация в Скретч-сообществе. Публикация проектов в Сети.

### **Тематическое планирование по курсу внеурочной деятельности «Программирование в Scratch»**

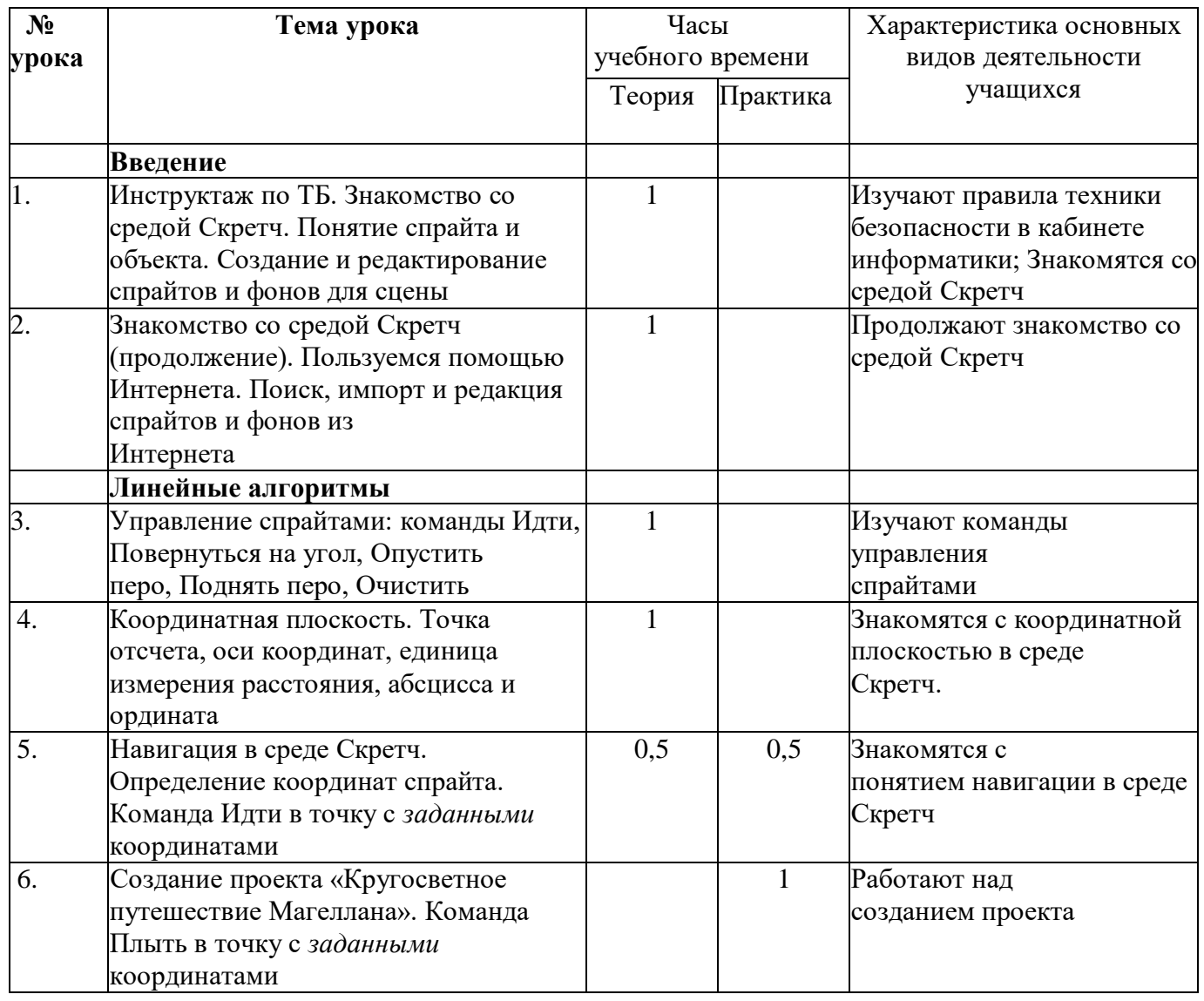

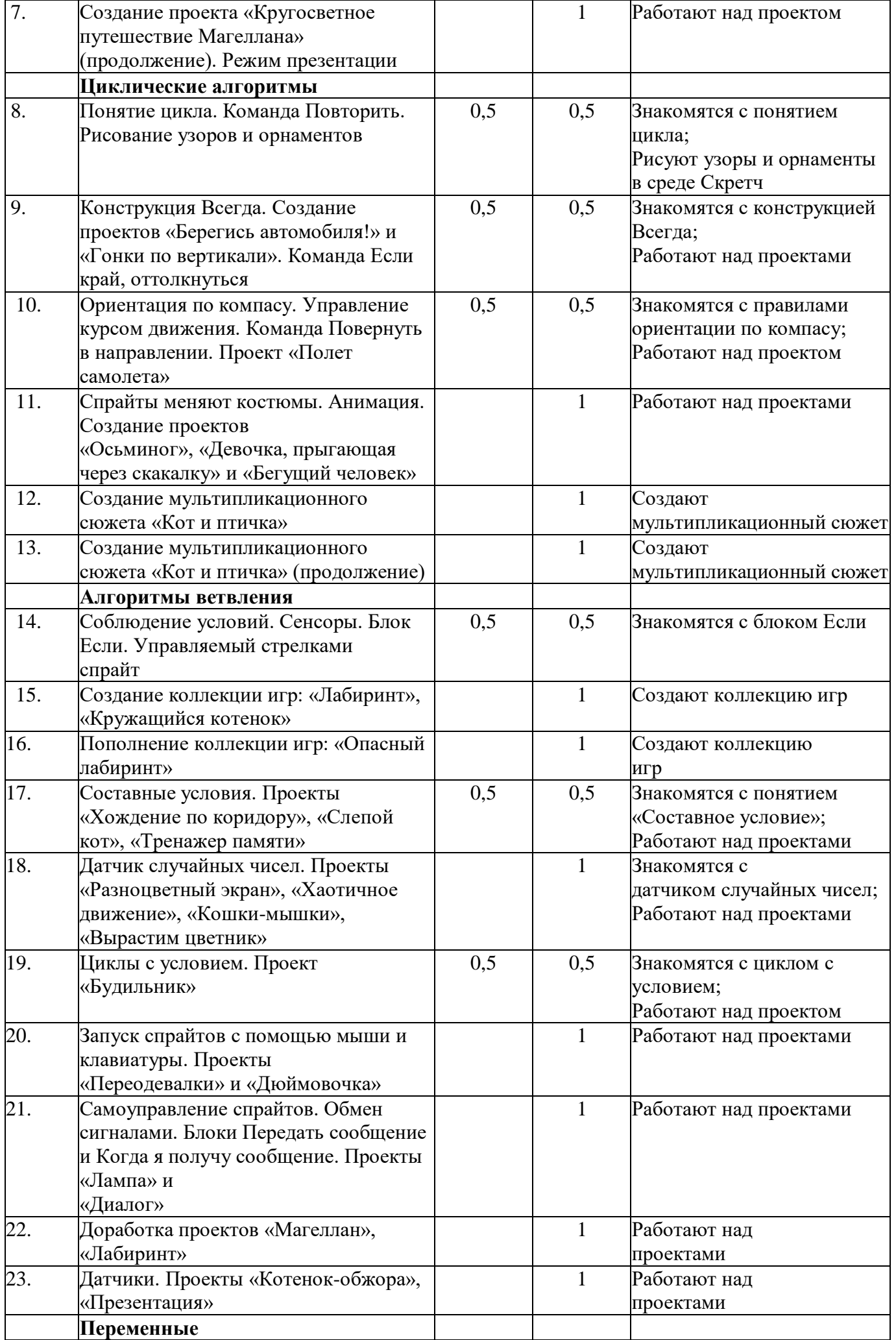

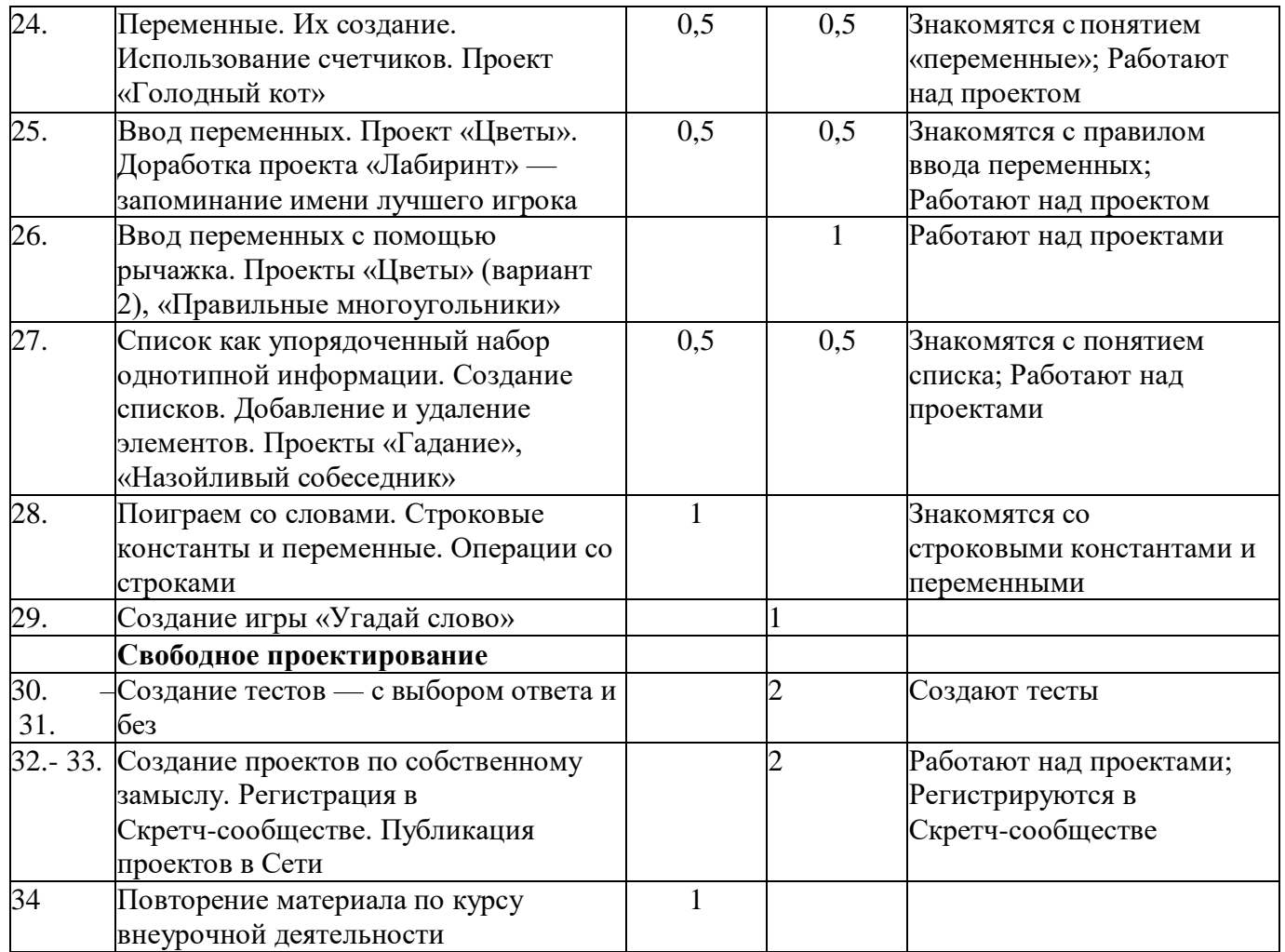

**Перечень информационно-методического обеспечения**

1. Информатика. Математика. Программы внеурочной деятельности для начальной и основной школы : 3-6 классы / М.С.Цветкова, О.Б.Богомолова – М. : БИНОМ. Лаборатория знаний, 2015. – 200 с. : ил.

2. Деривативное электронное издание на основе печатного аналога: Творческие задания в среде Scrath : Рабочая тетрадь для 5 – 6 классов / Ю.В.Пашковская. – М. : БИНОМ. Лаборатория знаний, 2015. – 198 с. : ил.

# **Цифровые и электронные образовательные ресурсы**

- 3. Официальный сайт Скретч [\(http://scratch.mit.edu/\)](http://scratch.mit.edu/)
- 4. Практикум Скретч [\(http://scratch.uvk6.info/\)](http://scratch.uvk6.info/)
- 5. Творческая мастерская Скретч (http: [//www.nachalka.com/scratch/\)](http://www.nachalka.com/scratch/)